## **Descrição:**

Essa função realiza a programação de chaves clonando a primeira chave diretamente do arquivo nos veículos com o sistema Caixinha Amarela Delphi 93C46.

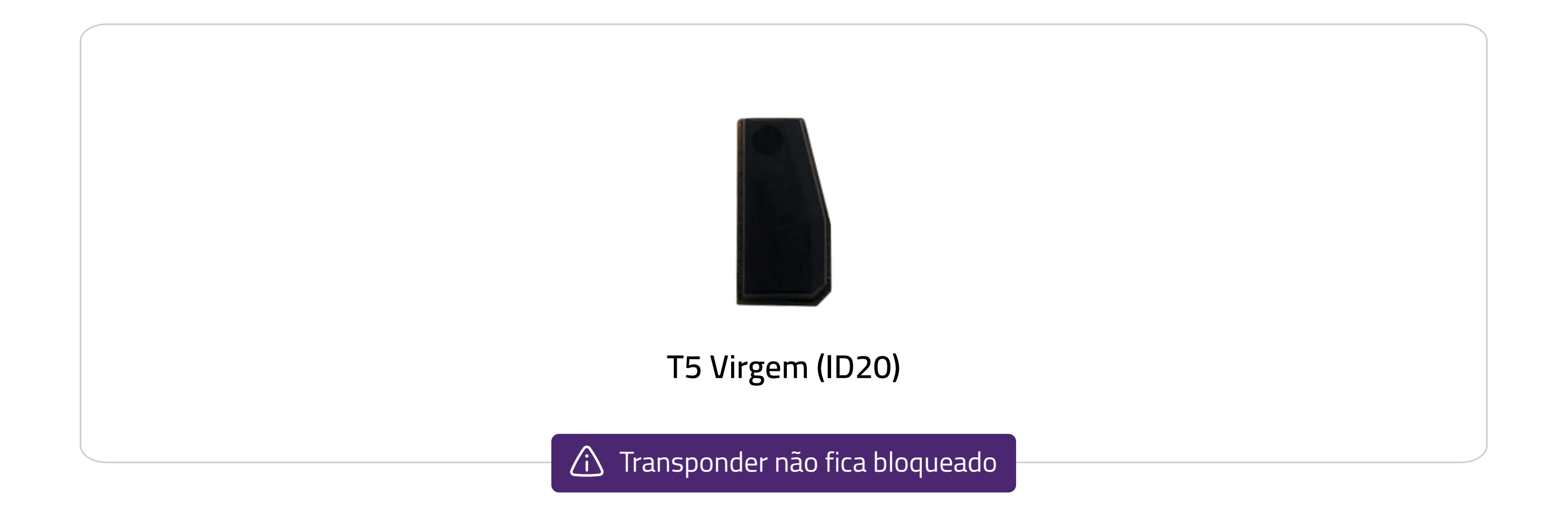

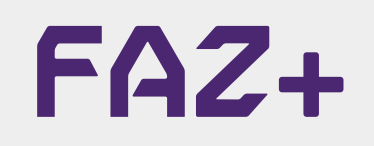

## **Passo a Passo**

- 1. Desmonte o IMMO localizado junto a coluna de direção;
- 2. Conecte o cabo MULTI no Immo como na imagem abaixo;
- 3. Conecte o cabo MULTI no FAZ+.

**Utilize o LADO VERMELHO do cabo MULTI para realizar as conexões.**

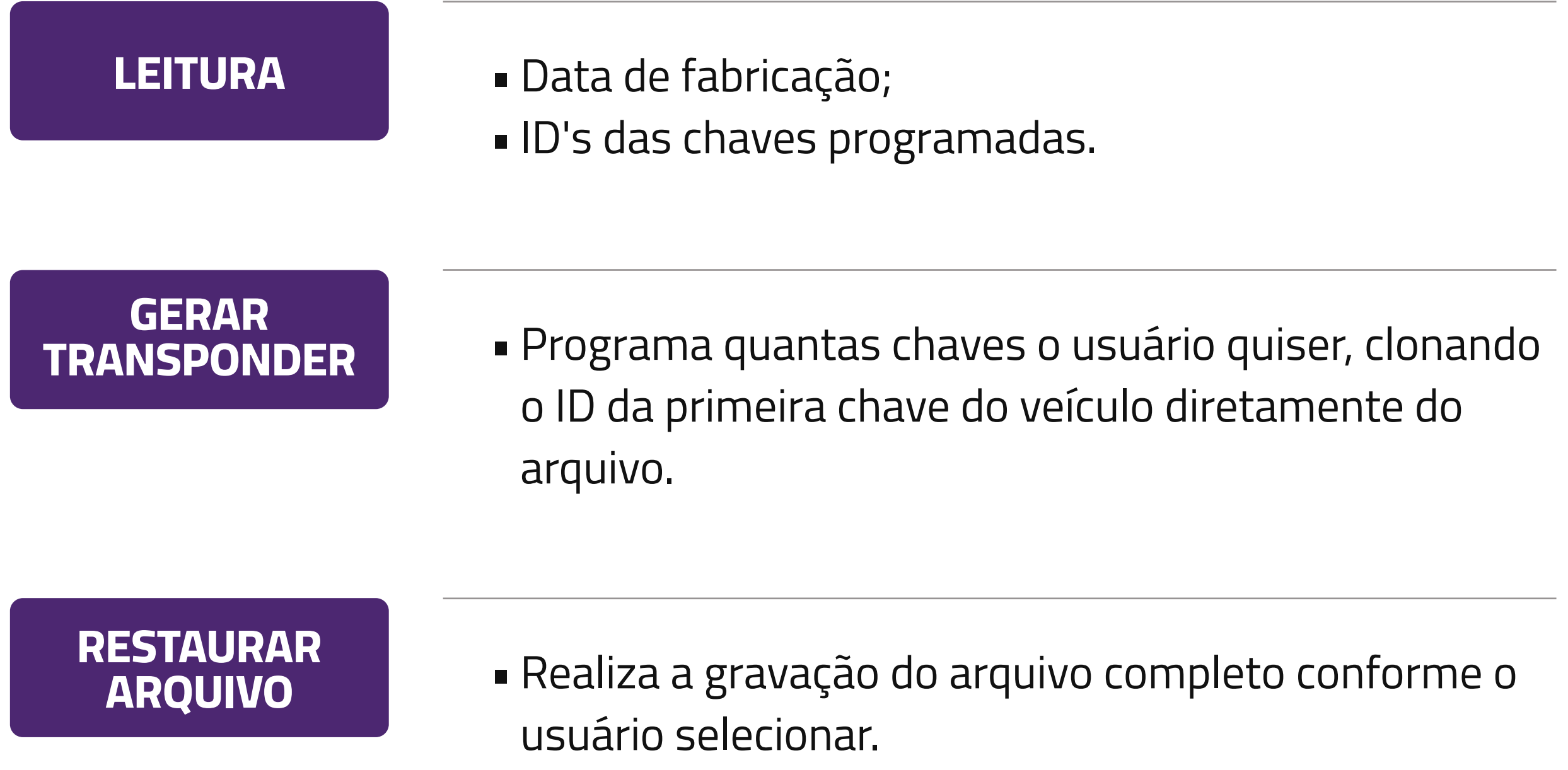

Dúvidas? Entre em contato com o suporte 0800 426 2772

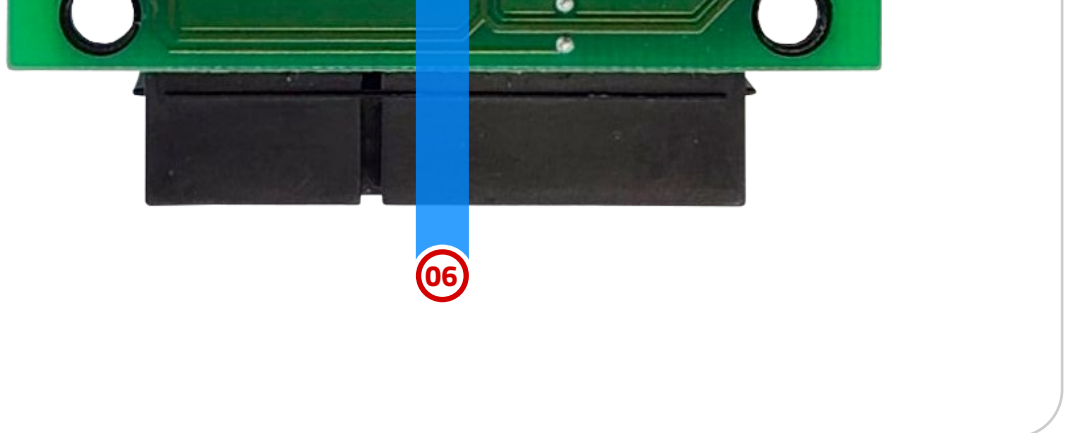

## **Funções disponíveis:**

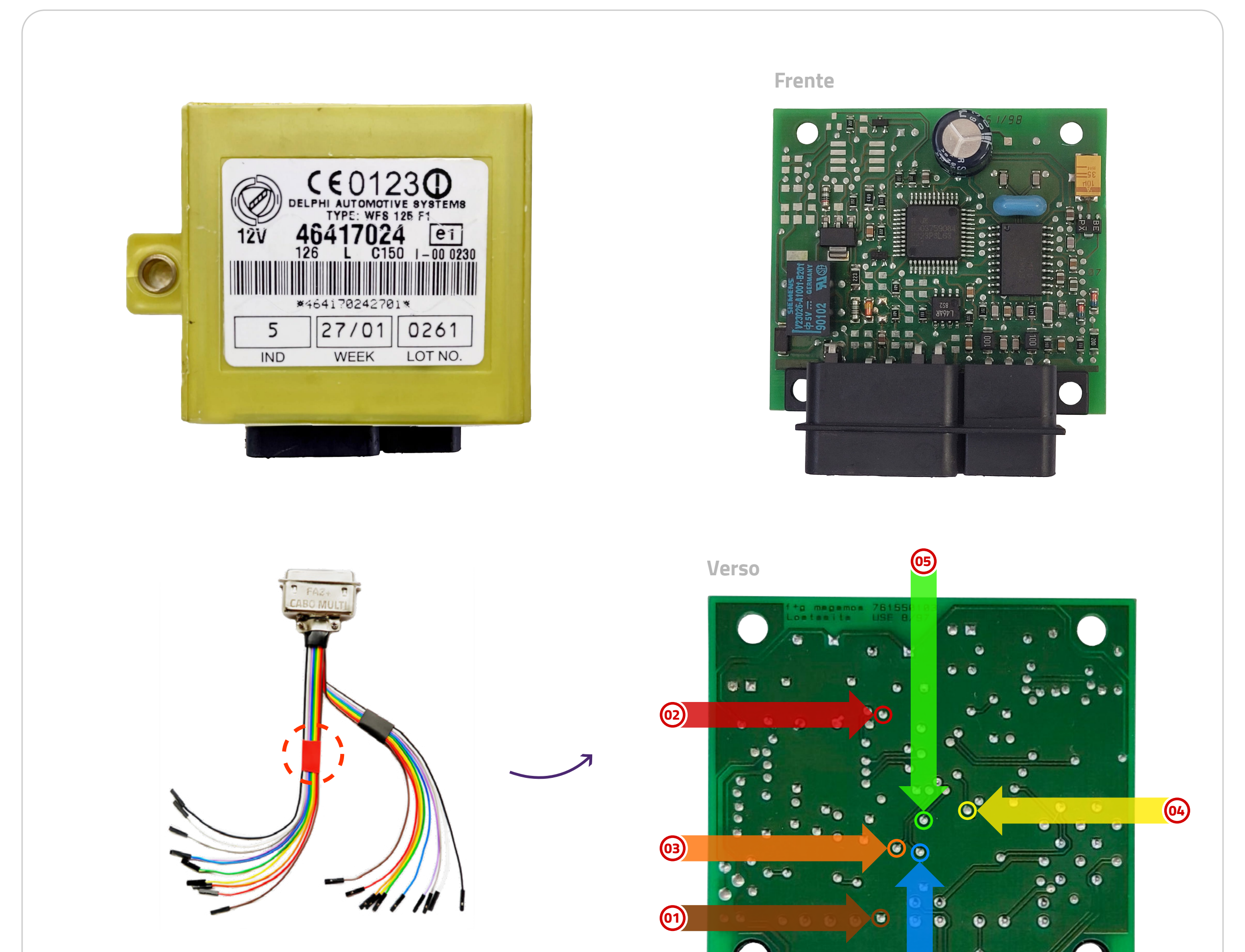